# **Assembly Language Programming: Subroutines**

## **by Alex Milenkovich, milenkovic@computer.org**

Objectives: Introduce subroutines, subroutine nesting, processor stack, and passing the parameters to subroutines.

### **1. Subroutines**

In a given program, it is often needed to perform a particular sub-task many times on different data values. Such a subtask is usually called a subroutine. For example, a subroutine may sort numbers in an integer array or perform a complex mathematical operation on an input variable (e.g., calculate  $sin(x)$ ). It should be noted, that the block of instructions that constitute a subroutine can be included at every point in the main program when that task is needed. However, this would result in unnecessary waste of memory space. Rather, only one copy of the instructions that constitute the subroutine is placed in memory and any program that requires the use of the subroutine simply branches to its starting location in memory. The instruction that performs this branch is named a CALL instruction. The calling program is called CALLER and the subroutine called is called CALLEE.

The instruction that is executed right after the CALL instruction is the first instruction of the subroutine. The last instruction in the subroutine is a RETURN instruction, and we say that the subroutine returns to the program that called it. Since a subroutine can be called from different places in a calling program, we must have a mechanism to return to the appropriate location (the first instruction that follows the CALL instruction in the calling program). At the time of executing the CALL instruction we know the program location of the instruction that follows the CALL (the next program counter or PC). Hence, we should save the return address at the time the CALL instruction is executed. The way in which a machine makes it possible to call and return from subroutines is referred to as its *subroutine linkage method*.

The simplest subroutine linkage method is to save the return address in a specific location. This location may be a register dedicated to this function, often referred to as the *link register*. When the subroutine completes its task, the return instruction returns to the calling program by branching indirectly through the link register.

The CALL instruction is a special branch instruction and performs the following operations:

- Store the contents of the PC in the link register
- Branch to the target address specified by the instruction.

The RETURN instruction is a special branch instruction that performs the following operations:

**Branch to the address contained in the link register.** 

## **1.1. Subroutine Nesting**

A common programming practice, called subroutine nesting, is to have one subroutine call another. In this case, the return address of the second call is also stored in the link register destroying the previous contents. Hence, it is essential to save the contents of the link register in some other location before calling another subroutine. Subroutine nesting can be carried out to any depth. Imagine the following sequence: subroutine A calls subroutine B, subroutine B calls subroutine C, and finally subroutine C calls subroutine D. In this case, the last subroutine D completes its computations and returns to the subroutine C that called it; next, C completes its execution and returns to the subroutine B that called it and so on. The sequence of returns is D returns to C, C returns to B, and B returns to A. That is, the return addresses are generated and used in the last-in-first-out order. This suggests that the return addresses associated with subroutine calls should be pushed onto a stack. Many processors do this automatically. A particular register is designated as the stack pointer, SP, that is implicitly used in this operation. The stack pointer point to a stack called the processor stack.

The CALL instruction is a special branch instruction and performs the following operations:

- $\blacksquare$  Push the contents of the PC on the top of the stack
- Update the stack pointer
- **Branch to the target address specified by the instruction**

The RETURN instruction is a special branch instruction that performs the following operations:

- Pop the return address from the top of the stack into the PC
- Update the stack pointer.

#### **1.2. Parameter Passing**

When calling a subroutine, a calling program needs a mechanism to provide to the subroutine the input parameters, the operands that will be used in computation in the subroutine or their addresses. Later, the subroutine needs a mechanism to return output parameters, the results of the subroutine computation. This exchange of information between a calling program and a subroutine is referred to as *parameter passing*. Parameter passing may be accomplished in several ways. The parameters can be placed in registers or in memory locations, where they can be accessed by subroutine. Alternatively, the parameters may be placed on a processor stack.

Let us consider the following program Figure 1. We have two integer arrays arr1 and arr2. The program finds the sum of the first one and displays the result on the ports P1 and P2, and then finds the sum of the second array and displays the result on the ports P3 and P4. It is obvious that we can have a single subroutine that will perform this operation and thus make our code more readable and reusable. The subroutine needs to get three input parameters: what is the starting address of the input array, how many parameters the array has, and where to display the result. In this example the subroutine does not return any output parameter to the calling program.

Let us first consider the main program (Figure 2) and corresponding subroutine (suma\_rp.s43, Figure 3) if we pass parameters through registers. Passing parameters through registers is straightforward and efficient. Three input parameters are placed in registers R12 (starting address), R13 (array length), and R14 (display id, #0 for P1&P2 and #1 for P3&P4). The calling program places the parameters in these registers, and then calls the subroutine using CALL #suma\_rp instruction. The subroutine uses register R7 as an accumulator. The register R7 may contain valid data that belong to the calling program, so our first step should be to push the content of the register R7 on the stack. The last instruction before the return from the subroutine

is to restore the original content of R7. This way, the calling program will find the original contents of the registers as they were before the CALL instruction. Other registers that our subroutine uses are R12, R13, and R14 that keeps parameters and we assume we can modify them (they do not need to preserve their original value once we are back in the calling program).

/\*------------------------------------------------------------------------------ \* Program : Find a sum of two integer arrays; \* Input : The input arrays are signed 16-bit integers in arr1 and arr2 \* Output : Display sum of arr1 on P1OUT&P2OUT and sum of arr2 on P3OUT&P4OUT \* Modified by: A. Milenkovic, milenkovic@computer.org \* Date : September 14, 2008 \* Description: MSP430 IAR EW; Demonstation of the MSP430 assembler \*------------------------------------------------------------------------------\*/ #include "msp430.h" ; #define controlled include file NAME main  $\blacksquare$  ; module name PUBLIC main  $\qquad \qquad ;$  make the main label vissible ; outside this module ORG 0FFFEh<br>DC16 init init  $\qquad \qquad ;$  set reset vector to 'init' label RSEG CSTACK : pre-declaration of segment RSEG CODE : place program in 'CODE' segment init: MOV #SFE(CSTACK), SP : set up stack main: NOP ; main program MOV.W #WDTPW+WDTHOLD,&WDTCTL ; Stop watchdog timer BIS.B #0xFF,&P1DIR ; configure P1.x as output BIS.B #0xFF,&P2DIR ; configure P2.x as output BIS.B #0xFF, &P3DIR <br>BIS.B #0xFF, &P4DIR <br>i configure P4.x as output ; configure P4.x as output MOV.W #arr1, R4  $\qquad$  ; load the starting address of the array1 into the register R4 #arr2, R5  $\qquad \qquad ; \qquad$  load the starting address of the array1 into the register R4 Sum arr1 and display CLR R7  $\qquad$  ; Holds the sum MOV #8, R10  $\qquad \qquad ;$  number of elements in arr1 lnext1: ADD @R4+, R7 (a) i get next element DEC R10 JNZ lnext1<br>MOV.B R7, P1OUT R7, P1OUT ; display sum of arr1<br>R7 SWPB MOV.B R7, P2OUT<br>Sum arr? and displ Sum arr2 and display CLR R7 ; Holds the sum MOV #7, R10 ; number of elements in arr2<br>
lnext2: ADD @R5+, R7 ; get next element ; get next element DEC R10 JNZ lnext2 MOV.B R7, P30UT ; display sum of arr1 SWPB R7 MOV.B R7, P4OUT JMP \$ arr1 DC16 1, 2, 3, 4, 1, 2, 3, 4 ; the first array arr2  $DC16$  1, 1, 1, 1, -1, -1, -1 ; the second array END

Figure 1. Assembly program for summing up two integer arrays (sumarray\_main.s43).

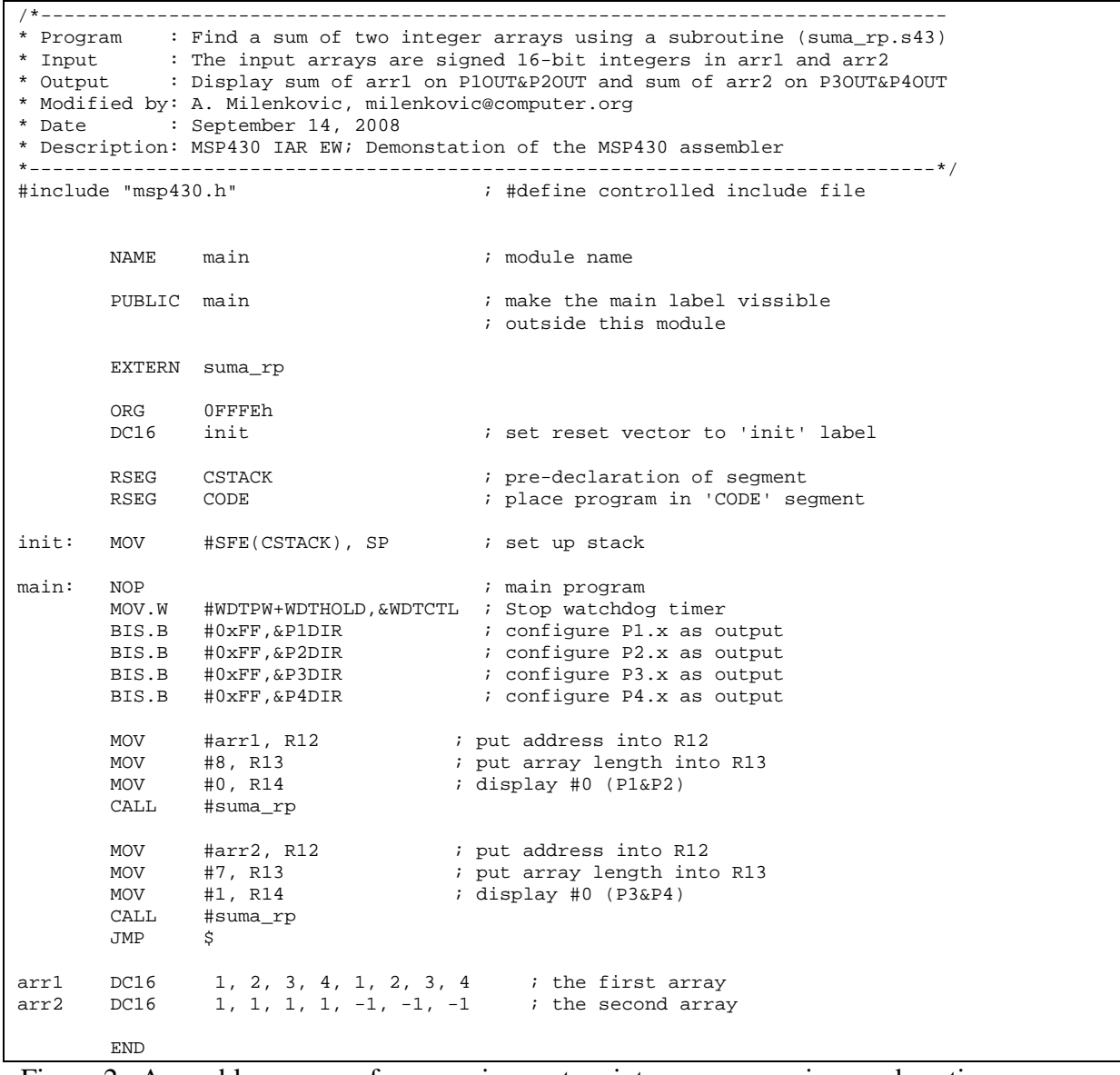

Figure 2. Assembly program for summing up two integer arrays using a subroutine suma\_rp.s43 (sumarray\_subrp.s43).

```
/*------------------------------------------------------------------------------ 
* Program : Subroutine for that multiplies two 8-bit signed integers using HW multiplier 
* Input : The input parameters are: 
              R12 -- array starting address 
              R13 -- the number of elements (assume it is =>1) 
              R14 -- dispay (0 for P1&P2 and 1 for P3&P4) 
* Output : No output parameters 
*------------------------------------------------------------------------------*/ 
#include "msp430.h" ; #define controlled include file 
         PUBLIC suma_rp 
        RSEG CODE 
suma_rp: 
         ; save the registers on the stack 
       PUSH R7 \qquad \qquad ; \qquad \text{temporal sum}CLR R7<br>lnext: ADD @R
               @R12+, R7DEC R13<br>JNZ lnex
               lnext
       BIT #1, R14 \qquad ; display on P1&P2
         JNZ lp34 ; it's P3&P4 
       MOV.B R7, P1OUT<br>SWPB R7
       SWPB<br>MOV.B
       MOV.B R7, P2OUT<br>JMP lend
JMP lend<br>lp34: MOV.B R7, I
               R7, P3OUT
       SWPB R7<br>MOV.B R7
MOV.B R7, P40UT<br>lend: POP R7
       POP R7 ; restore R7
         RET 
         END
```
Figure 3. Assembly subroutine for summing up an integer array (suma rp.s43).

If many parameters are passed, there may not be enough general-purpose register available for passing parameter into the subroutine. In this case we use the stack to pass parameters. Figure 4 shows the calling program (sumarray\_subsp.s43) and Figure 5 illustrates the subroutine (suma\_sp.s43). Before calling the subroutine we prepare parameters on the stack using PUSH instructions (the array starting address, array length, and display id – each parameter is 2 bytes long). The CALL instruction pushes the return address on the stack. The subroutine then stores the contents of the registers R7, R6, and R4 on the stack (another 8 bytes) to save their original content. The next step is to retrieve input parameters (array starting address and array length). They are on the stack, but to know exactly where, we need to know the current state on the stack and how stack is organized. The original values of registers occupy 6 bytes, the return address 2 bytes, the display id 2 bytes, and the array length 2 bytes. The total distance between the top of the stack and the location on the stack where we placed the starting address is 12 bytes. So the instruction MOV 12(SP), R4 loads the register R4 with the first parameter (the array starting address). Similarly, the array length can be retrieved by MOV 10(SP), R6. The register values are restored before returning from the subroutine (notice the reverse order of POP instructions). Once we are back in the calling program, we can free 6 bytes on the stack used to pass parameters.

/\*------------------------------------------------------------------------------ \* Program : Find a sum of two integer arrays \* Input : The input arrays are signed 16-bit integers in arr1 and arr2 \* Output : Display sum of arr1 on P1OUT&P2OUT and sum of arr2 on P3OUT&P4OUT \* Modified by: A. Milenkovic, milenkovic@computer.org \* Date : September 14, 2008 \* Description: MSP430 IAR EW; Demonstration of the MSP430 assembler \*------------------------------------------------------------------------------\*/ #include "msp430.h" ; #define controlled include file NAME main  $\qquad \qquad ; \text{ module name}$ PUBLIC main  $\qquad \qquad ;$  make the main label vissible ; outside this module EXTERN suma\_sp ORG OFFFEh ; set reset vector to 'init' label RSEG CSTACK ; pre-declaration of segment RSEG CODE : place program in 'CODE' segment init: MOV #SFE(CSTACK), SP ; set up stack main: NOP ; main program MOV.W #WDTPW+WDTHOLD,&WDTCTL ; Stop watchdog timer BIS.B #0xFF,&P1DIR ; configure P1.x as output BIS.B #0xFF,&P2DIR ; configure P2.x as output BIS.B #0xFF,&P3DIR ; configure P3.x as output<br>BIS.B #0xFF,&P3DIR ; configure P3.x as output<br>BIS.B #0xFF,&P3DIR BIS.B #0xFF, & P4DIR : configure P4.x as output PUSH #arr1 ; push the address of arr1<br>PUSH #8 ; push the number of element PUSH #8  $\qquad$  ; push the number of elements<br>PUSH #0  $\qquad$  ; push display id PUSH #0 <br>CALL #suma\_sp <br> 7 ; push display id #suma\_sp ADD #6, SP ; collapse the stack PUSH #arr2 ; push the address of arr1 PUSH #7  $\qquad$  ; push the number of elements<br>PUSH #1  $\qquad$  ; push display id PUSH #1 ; push display id CALL #suma\_sp<br>ADD #6,SP ; collapse the stack JMP \$ arr1 DC16 1, 2, 3, 4, 1, 2, 3, 4 ; the first array arr2  $DC16$  1, 1, 1, 1, -1, -1, -1 ; the second array END

Figure 4. Assembly program for summing up two integer arrays using a subroutine suma\_sp.s43 (sumarray\_subsp.s43).

| / * - - - - |                     |                                   |                                                                                                    |
|-------------|---------------------|-----------------------------------|----------------------------------------------------------------------------------------------------|
|             |                     | array length<br>display id        | * Program : Subroutine for that sums up elements of an interger array<br>* Input : The input parameters are passed through the stack:<br>starting address of the array |
|             |                     | * Output : No output parameters   |                                                                                                    |
|             |                     |                                   |                                                                                                    |
|             | #include "msp430.h" |                                   | ; #define controlled include file                                                                                                    |
|             |                     | PUBLIC suma_sp                    |                                                                                                    |
|             |                     |                                   |                                                                                                    |
|             | RSEG CODE           |                                   |                                                                                                    |
|             |                     |                                   |                                                                                                    |
| $suma$ _sp: |                     |                                   |                                                                                                    |
|             |                     | ; save the registers on the stack |                                                                                                    |
|             | PUSH                | R7                                | ; temporal sum                                                                                                    |
|             | PUSH R6             |                                   | ; array length                                                                                                    |
|             | PUSH <sub>R4</sub>  |                                   | ; pointer to array                                                                                                    |
|             | <b>CLR</b>          | R7                                |                                                                                                    |
|             |                     | $MOV$ 10(SP), R6                  | ; retrieve array length                                                                                                    |
|             | <b>MOV</b>          | $12(SP)$ , R4                     |                                                                                                    |
| lnext:      | ADD                 | $@R4+, R7$                        |                                                                                                    |
|             | DEC                 | R6                                |                                                                                                    |
|             | JNZ                 | lnext                             |                                                                                                    |
|             | <b>MOV</b>          | 8(SP), R4                         | ; get id from the stack                                                                                                    |
|             | BIT                 | #1, R4                            | ; display on P1&P2                                                                                                    |
|             | JNZ                 | 1p34                              | ; it's P3&P4                                                                                                    |
|             | MOV.B               | R7, P1OUT                         |                                                                                                    |
|             | SWPB                | R7                                |                                                                                                    |
|             | MOV.B               | R7, P2OUT                         |                                                                                                    |
| lp34:       | JMP                 | lend<br>MOV.B R7, P3OUT           |                                                                                                    |
|             | SWPB                | R7                                |                                                                                                    |
|             | MOV.B               | R7, P4OUT                         |                                                                                                    |
| lend:       | POP                 | R4                                | ; restore R4                                                                                                    |
|             | POP                 | R6                                |                                                                                                    |
|             | POP                 | R7                                |                                                                                                    |
|             | RET                 |                                   |                                                                                                    |
|             | <b>END</b>          |                                   |                                                                                                    |
|             |                     |                                   |                                                                                                    |

Figure 5. Assembly subroutine for summing up an integer array (suma\_sp.s43).

#### **2. Assignments**

- 1. Write a subroutine *m8x8sa* using the MSP430 assembly language to multiply two signed 8 bit integers and return back the 16-bit result. Use shift-and-add method to multiply two numbers. Pass parameters through general-purpose registers.
- 2. Write a subroutine *m8x8h* using the MSP430 assembly language to multiply two signed 8-bit integers and return back the 16-bit result. Use hardware multiplier of the MSP430 to perform multiplication.
- 3. Write the main program that that allocates two arrays of 8-bit signed numbers and calculates their scalar product  $s = \sum a(i) \cdot b(i)$ 1  $\mathbf{0}$  $s = \sum a(i) \cdot b(i)$ *N*  $=\sum_{i=0}^{N-1} a(i) \cdot$ = using subroutines from 1) and 2).